# **tembet365 | Códigos de bônus BetMGM ao depositar:joguinho online que ganha dinheiro**

**Autor: symphonyinn.com Palavras-chave: tembet365**

**Resumo:**

**tembet365 : Mais para jogar, mais para ganhar! Faça um depósito em symphonyinn.com e receba um bônus exclusivo para ampliar sua diversão! tembet365**

## **Compreendendo o BBB na Bet365**

O BBB, sigla para Big Brother Brasil, é o realityshow mais popular do Brasil. Agora, você pode levar suas apostas preferidas para o próximo nível com a Bet365, a maior bookmaker do mundo.

#### **No que tempo e lugar o BBB acontece?**

O Big Brother Brasil acontece anualmente no Brasil, com um grande número de visualizações e participantes apaixonados. Com a Bet365, você pode participar da emoção e apostar no seu participante favorito.

#### **Apostando no BBB com a Bet365**

Para começar, acesse **tembet365** conta Bet365 e navegue até a seção de "Esportes". Em seguida, busque por "BBB" e selecione as próximas etapas do evento. Digite a quantidade desejada na seção "Punho" e clique em **tembet365** "Livre" para realizar **tembet365** aposta.

## **Como retirar fundos na Bet365**

Se tiver sucesso em **tembet365** suas apostas, você pode retirar seus fundos a qualquer momento. Para isso, acesse o menu "Conta" e selecione "Retirada". Em seguida, selecione o método de pagamento desejado e siga as instruções na tela.

#### **Legalidade da Bet365**

A Bet365 é uma plataforma legal e restrita apenas a alguns países, como Turquia, França, Bélgica, Holanda, Portugal, Polônia, Romênia e Filipinas. No entanto, a Bet365 opera livremente em **tembet365** muitos outros países, inclusive no Brasil.

Nota: Embora a Bet365 opere livremente no Brasil, é importante verificar as regulamentações locais antes de iniciar as atividades de apostas online.

#### **Índice:**

- 1. tembet365 | Códigos de bônus BetMGM ao depositar:joguinho online que ganha dinheiro
- 2. tembet365 :temple slot
- 3. tembet365 :tempo com maior número de gols bet365

#### **conteúdo:**

## **1. tembet365 | Códigos de bônus BetMGM ao depositar:joguinho online que ganha dinheiro**

## **Restaurar a Austrália: um plano para reparar o meio ambiente e impulsionar a economia**

Conservar a vida selvagem ameaçada da Austrália, 8 reparar terras degradadas e restaurar sistemas fluviais com problemas é possível e custaria apenas 0,3% do PIB da Austrália, de 8 acordo com um novo plano elaborado por mais de 60 especialistas.

Pela primeira vez, cientistas, líderes de governança e empresariais produziram 8 uma estimativa **tembet365** dólares do que seria necessário para consertar o meio ambiente da Austrália.

Eles apresentam 24 ações que, se 8 seguidas, poderiam "evitar a maioria das extinções e recuperar quase todas as espécies ameaçadas", reparar a base produtiva dos solos 8 agrícolas e consertar sistemas fluviais sobrealocados e fragmentados.

A quantia **tembet365** dinheiro – R\$7,3 bilhões anualmente durante os próximos 30 anos 8 – é menos de dois terços do relatório anual de gastos do governo federal **tembet365** subsídios de combustíveis fósseis.

**Ações propostas:** Proteção 8 e restauração do habitat de espécies ameaçadasAtenção a ● ameaças, como espécies invasorasExpansão da prática de gestão de incêndios indígenasMelhoria das 8 condições físicas e químicas dos solosRetorno do rio Murray Darling a níveis sustentáveis de extração de água superficial

O grupo disse 8 que é possível restaurar a vegetação nativa da Austrália para pelo menos 30% de **tembet365** extensão pré-1750 incentivando proprietários de 8 terra a aposentar terras agrícolas não primárias e reservá-las para a conservação da natureza. Isso, por si só, abateria quase 8 uma bilhão de toneladas de dióxido de carbono equivalente e produziria R\$16-R\$34 bilhões **tembet365** receita de mercado de carbono para 8 proprietários de terra **tembet365** 30 anos.

O professor de geografia na Universidade Nacional Australiana Jamie Pittock disse que a Austrália precisa 8 reconhecer que a transição para emissões líquidas é também uma oportunidade para reparar os landscapes do país **tembet365** larga escala.

"O 8 plano mostra que as ações de reparo contribuirão para a Austrália cumprir seus compromissos internacionais sobre mudança do clima e 8 biodiversidade, ao mesmo tempo **tembet365** que impulsionará a economia por meio do aumento do emprego regional, melhoria da produtividade agrícola 8 e construção de resiliência ao cambiamento do clima", disse ele. "O achado chave do nosso plano é que os australianos não 8 precisam escolher. Podemos nos dar ao luxo de ter um ambiente saudável e uma economia produtiva."

## **À menos que 20 corpos tembet365 decomposição grave encontrados tembet365 um barco ao largo da costa do Nordeste do Brasil**

 À menos que 20 corpos **tembet365** decomposição grave foram encontrados **tembet365** um barco à deriva nas costas do nordeste do Brasil, conforme relatado pelas autoridades.

O barco foi encontrado na costa de Bragança, no nordeste de Pará, **tembet365** 13 de abril, anunciou o Ministério Público Federal do Brasil aos domingos.

Foram abertas duas investigações desde então.

As autoridades disseram que pelo menos 20 corpos foram encontrados no barco, mas devido à

decomposição dos restos mortais, é desconhecido o número de mortos no barco.

Os falecidos não são supostos ser brasileiros, mas possivelmente do Caribe, informaram investigadores para o Brasil.

As autoridades locais disseram que não houve relatos recentes de brasileiros desaparecidos. Essa é uma história **tembet365** desenvolvimento e será atualizada.

## **2. tembet365 : temple slot**

tembet365 : | Códigos de bônus BetMGM ao depositar:joguinho online que ganha dinheiro \*\*Quem sou eu\*\*

Meu nome é Ricardo, um empresário brasileiro apaixonado por apostas esportivas. Sempre busquei maneiras inovadoras de aprimorar minha estratégia de apostas e expandir meus ganhos.

\*\*Cenário\*\*

Em 2024, a Bet365 lançou seu tão aguardado jogo "Foguete", um jogo de cassino exclusivo que prometia altas recompensas e emoção sem precedentes. Intrigado, decidi experimentar e ver se ele poderia impulsionar meus ganhos.

\*\*Descrição do Caso\*\*

APIs bet365AP Bet 364 Uma ap OI Inplay. inPlay Be três 65 com eventos/escore

dd,... bet-api

## **3. tembet365 : tempo com maior número de gols bet365**

A fundadora e diretora executiva conjunta do Bet365 Group Ltd, Denise Coates. recebeu um salário de220,7 milhões (280 milhões)).durante o último exercício, um aumento de 3,4% em **tembet365** relação ao período anterior. mesmo quando a empresa passou a Perda.

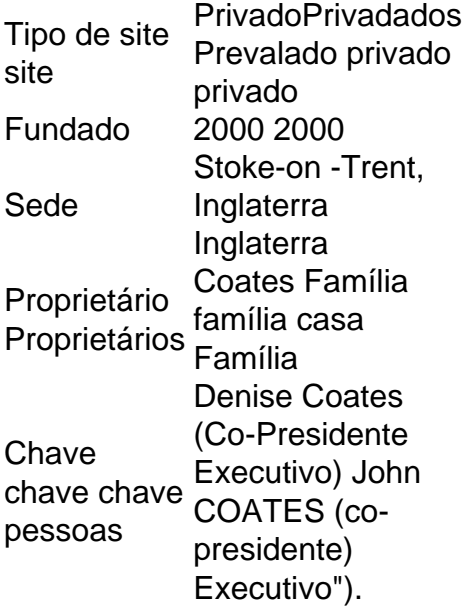

## **Informações do documento:**

Autor: symphonyinn.com Assunto: tembet365 Palavras-chave: **tembet365 | Códigos de bônus BetMGM ao depositar:joguinho online que ganha dinheiro** Data de lançamento de: 2024-08-05

## Referências Bibliográficas:

- 1. jogo do penalti aposta
- 2. **bet7k erro** 404
- 3. jogo facil blaze
- 4. <u>best bet365</u>